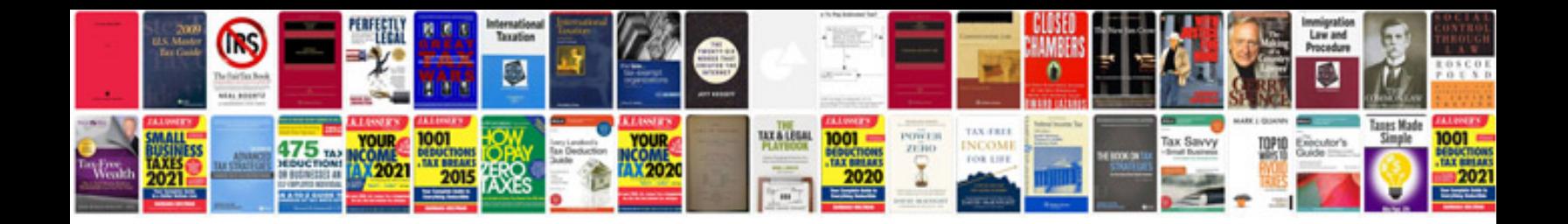

## **Cat formulas**

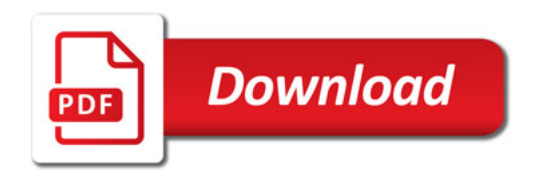

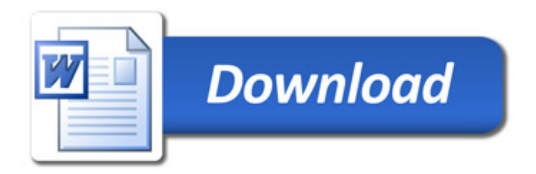